## **Max VoIP – Comment cela fonctionne-t-il ?**

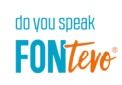

Notre objectif était de faire monter COMpact 5200(R) et COMpact 5500R, dans le domaine des environnements orientés sur VoIP, dans une nouvelle division. La solution : L'arrêt de codecs rarement utilisés, mais intensifs en calculs, permet d'utiliser la capacité du processeur libérée pour plus de canaux vocaux VoIP. Dans la configuration prise en exemple, « Mixte », le nombre de canaux peut ainsi être doublé (sous réserve du nombre correspondant d'activations de canaux VoIP). Une autre possibilité est la limitation des modules utilisables. Avec un module seulement (pour des fax, par exemple), on arrive déjà à 72 canaux, et même à 80 canaux, sans module, en tant qu'installation VoIP pure !

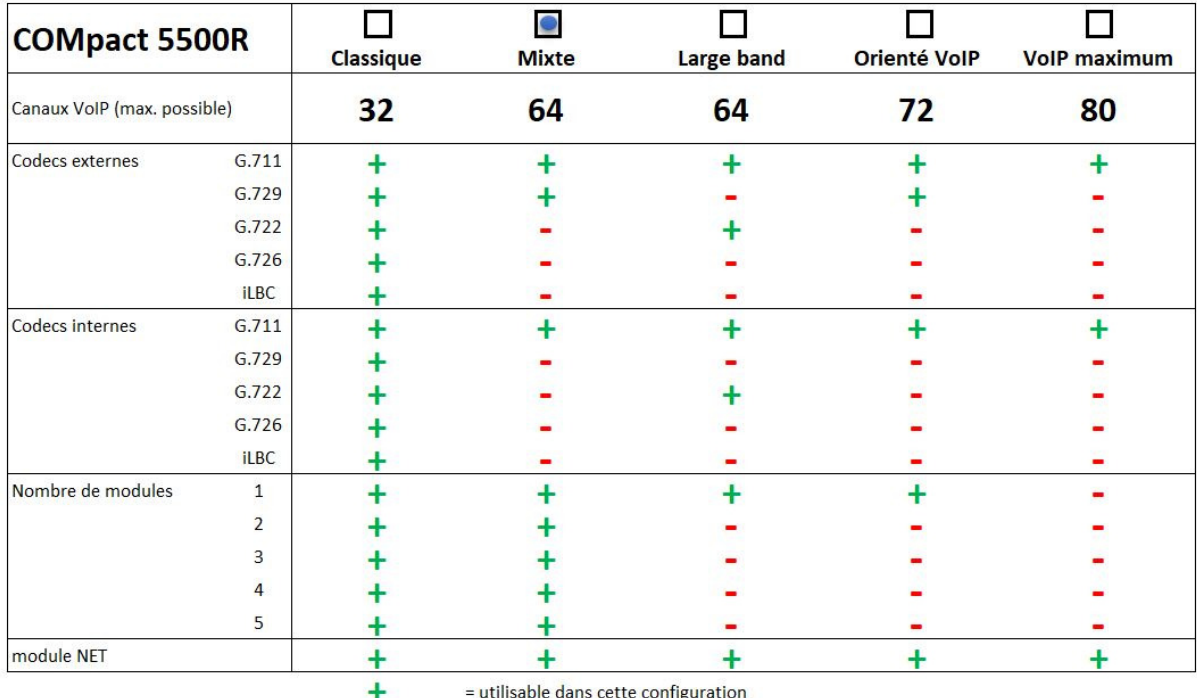

= non utilisable dans cette configuration

 $\blacksquare$ 

Pour transformer un système classique, avec plusieurs modules, en un système VoIP, il faut simplement veiller à réduire, le cas échéant, le nombre de modules. En contrepartie, il devient alors possible d'exploiter en interne un nombre nettement plus grand de terminaux IP.

Pour les nouvelles installations, les nouvelles options offrent toutes les libertés : plutôt une installation TC classique ou plutôt une appliance VoIP ? Ces systèmes maîtrisent parfaitement ces deux mondes.

## **Max VoIP – Comment cela fonctionne-t-il ?**

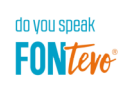

Ces nouvelles possibilités ont été créées pour l'appliance VoIP dédiée, COMpact 5500R, mais pas seulement : COMpact 5200(R) bénéficie également du nouveau firmware. Voici les nouveaux niveaux d'équipement :

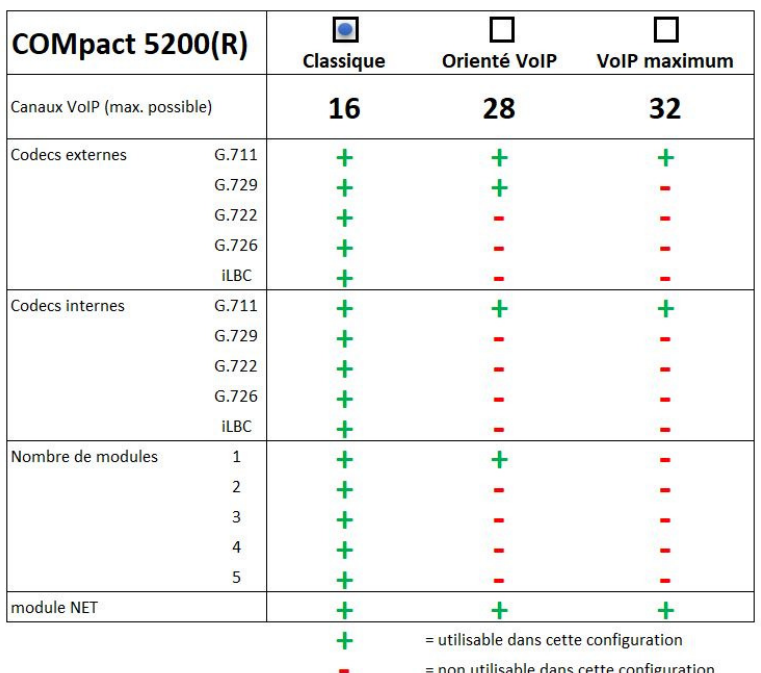

Et ceci est nécessaire pour l'utilisation de Max VoIP :

- Installation de base : COMpact 5200
	- COMpact 5200R COMpact 5500R
- Firmware : Version 7.4
- Activations : pour COMpact 5200(R) Voucher, réf. 94575 (extension par ajout de 4 canaux VoIP)
	- pour COMpact 5500R Voucher, réf. 94582 (extension par ajout de 8 canaux VoIP)

Par installation, ces activations peuvent, en plus de l'équipement de base, être réalisées jusqu'à neuf fois. Disponible via la boutique en ligne shop.fontevo.com.

À noter : Les installations acceptent chacune les activations, par voucher, jusqu'à l'équipement maximum. Pour pouvoir utiliser les canaux VoIP activés, il faut que les modules insérés soient limités au nombre qui est indiqué, dans les tableaux ci-dessus, pour l'option/l'installation souhaitée.